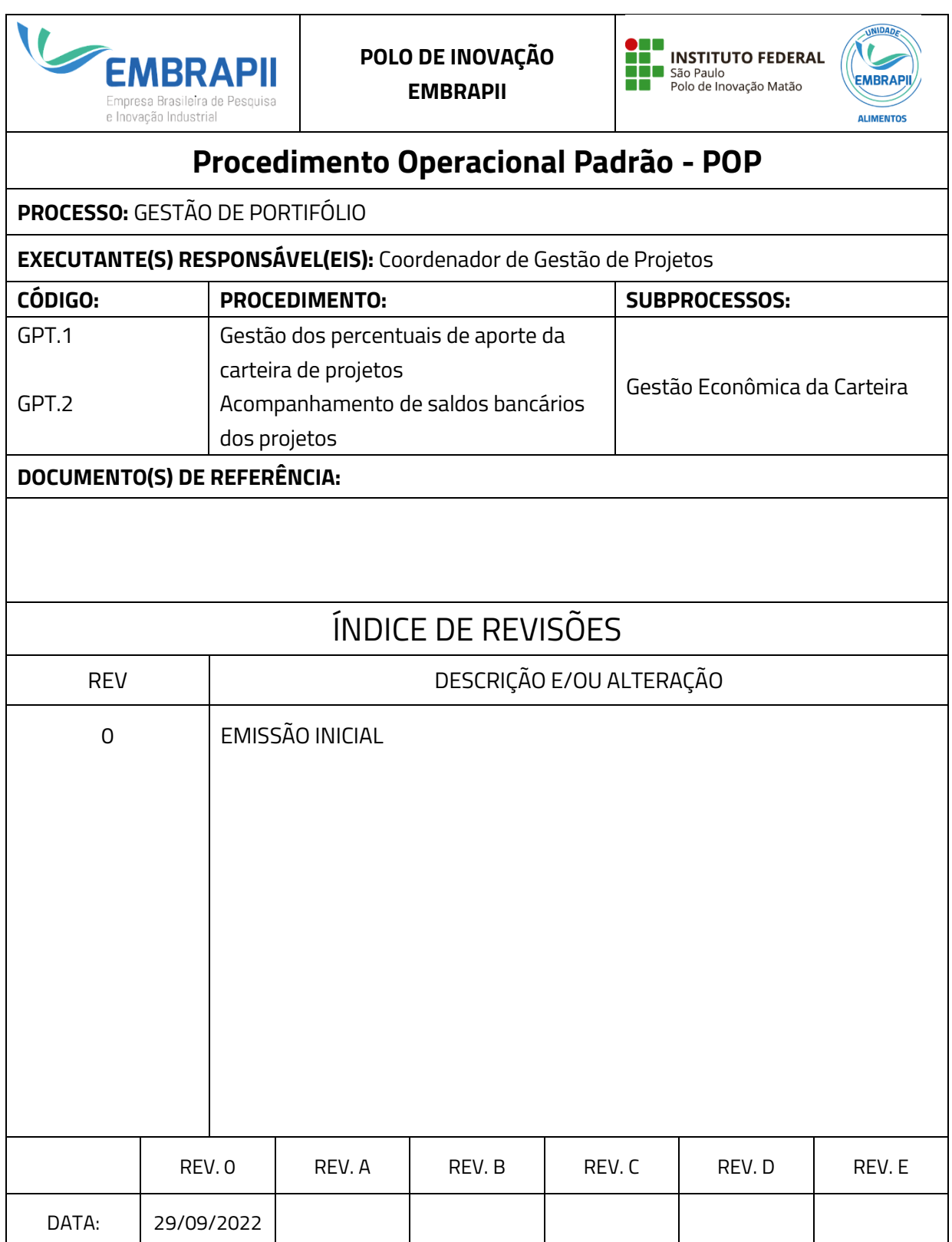

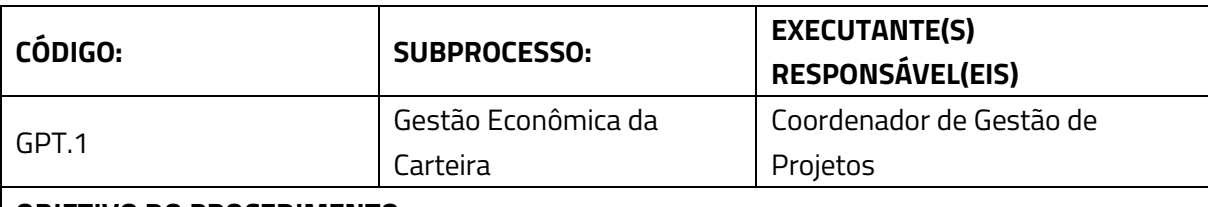

## **OBJETIVO DO PROCEDIMENTO:**

Fazer o acompanhamento da proporção das fontes dos valores a serem aportados em cada projeto

## **DESCRIÇÃO DO PROCEDIMENTO**

- Controle das metas dos valores aportados, de acordo com as fontes de recursos são feitas na planilha Excel "Composição Aporte\_Meta x Realizado".

- Após os pesquisadores preencherem a planilha de custos de um projeto, os valores devem ser lançados na pasta "Simulação" da planilha "Composição Aporte\_Meta x Realizado", no local indicado, separando os lançamentos em: Embrapii, Empresa/Sebrae e Recursos Econômicos IFSP.

- Após o lançamento dos valores, a planilha vai atualizar a composição dos percentuais de aporte de cada fonte e já compara com a meta estipulada no plano de ações da unidade.

- Os percentuais devem ser avisados ao diretor do polo e ao coordenador do projeto. Caso os valores projetados fiquem dentro da meta global, o processo continua. Caso os valores influenciem a meta, os valores deverão ser revisados.

- Após a aprovação do projeto, os valores deverão ser lançados na pasta "Realizado", junto com os valores aportados dos outros projetos já contratados.

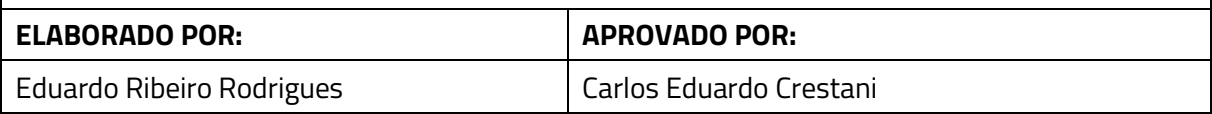

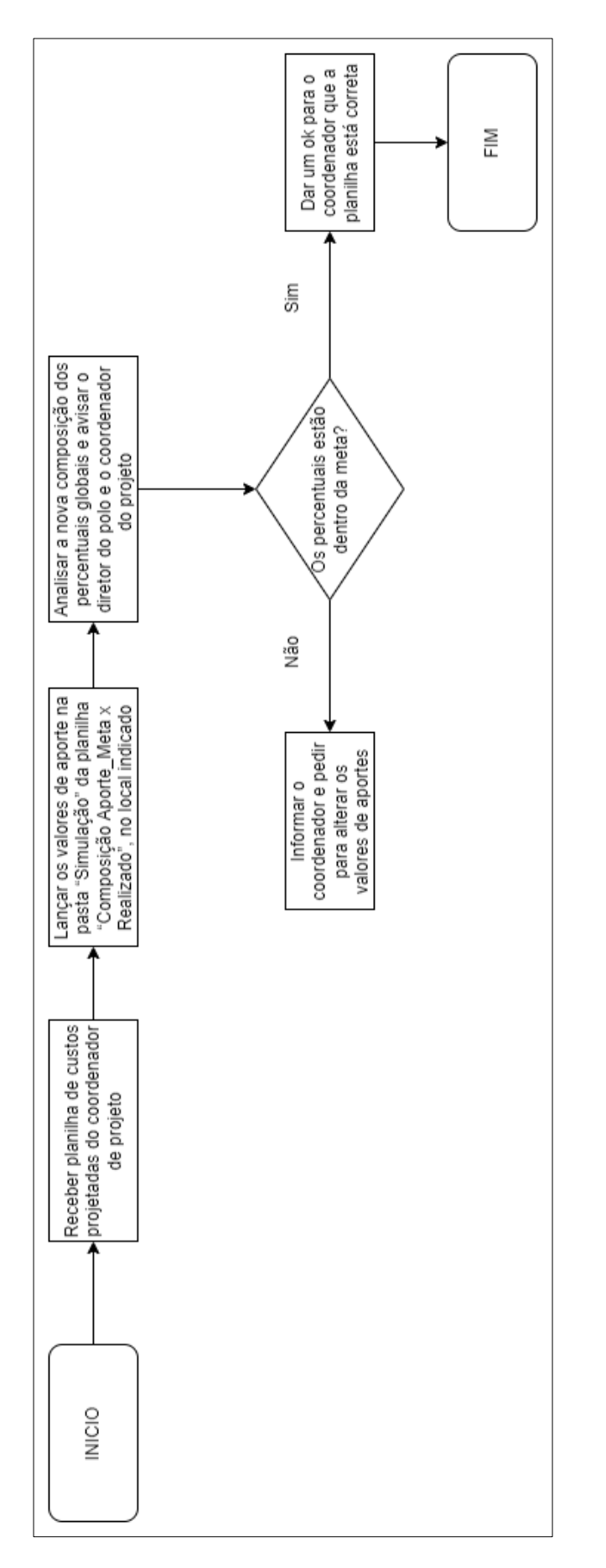

*Figura 1 - Fluxograma de Acompanhamento da Meta Global de Aporte*

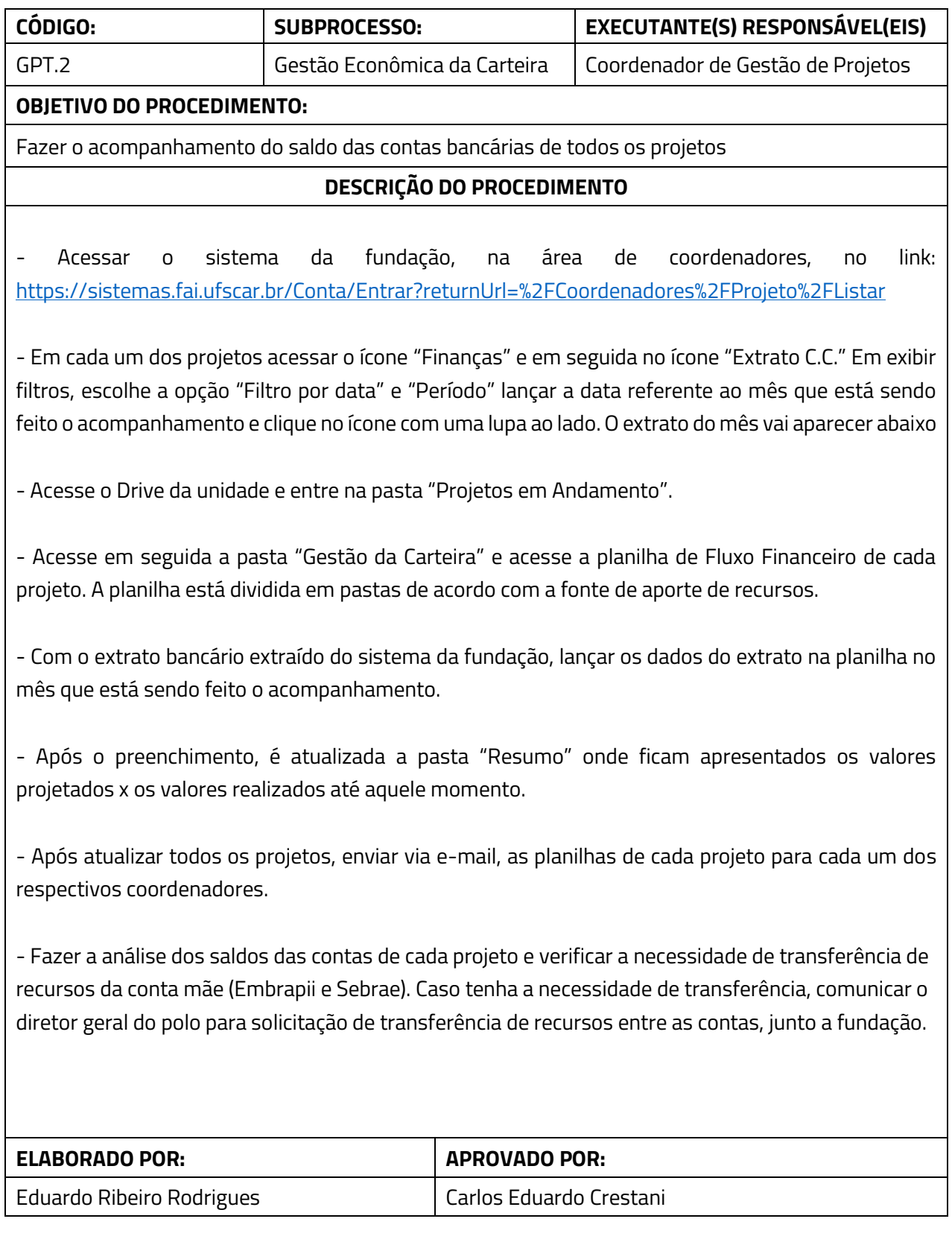

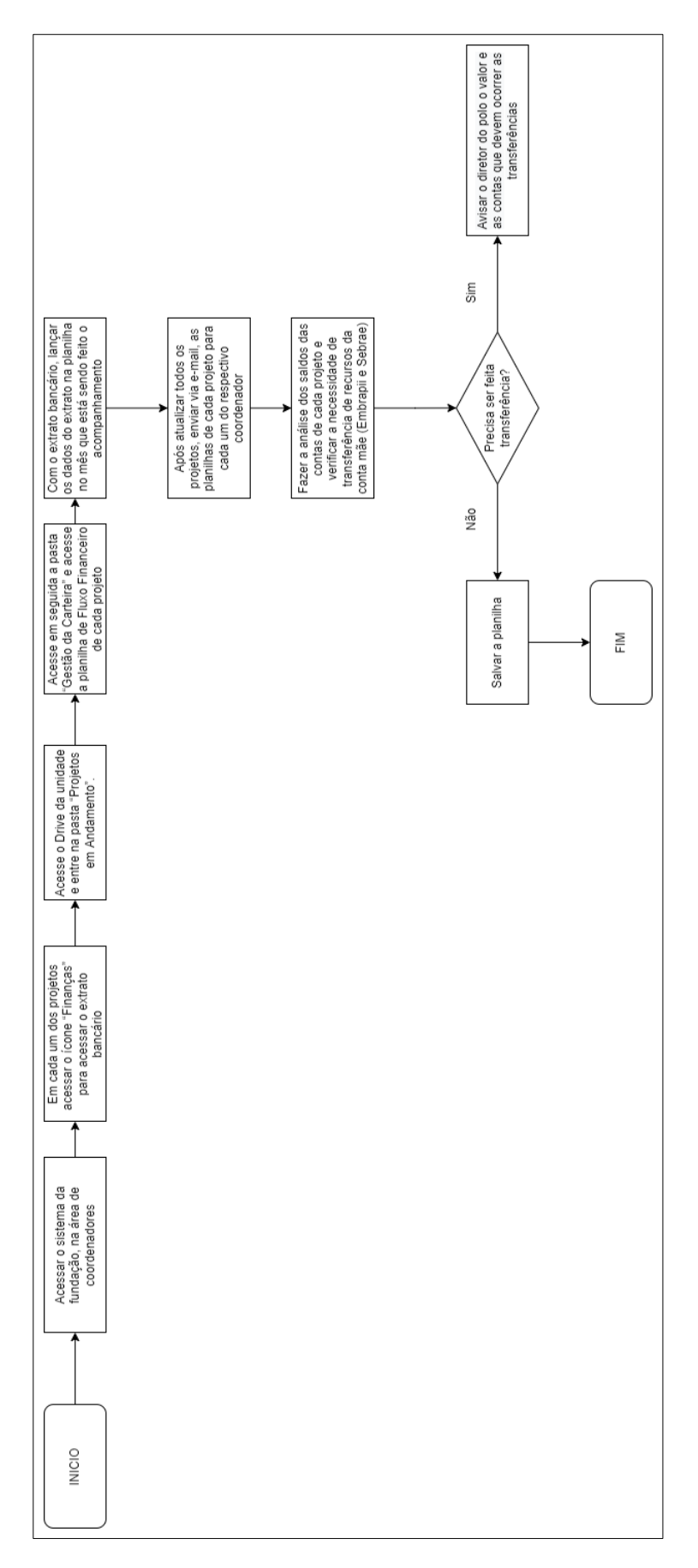

*Figura 2 - Fluxograma de Acompanhamento dos saldos bancários*